This file has been cleaned of potential threats.

If you confirm that the file is coming from a trusted source, you can send the following SHA-256 hash value to your admin for the original file.

0cdaf499cdac088da17b434a999c82a6029ec54fbb190413eef25821451fa784

To view the reconstructed contents, please SCROLL DOWN to next page.

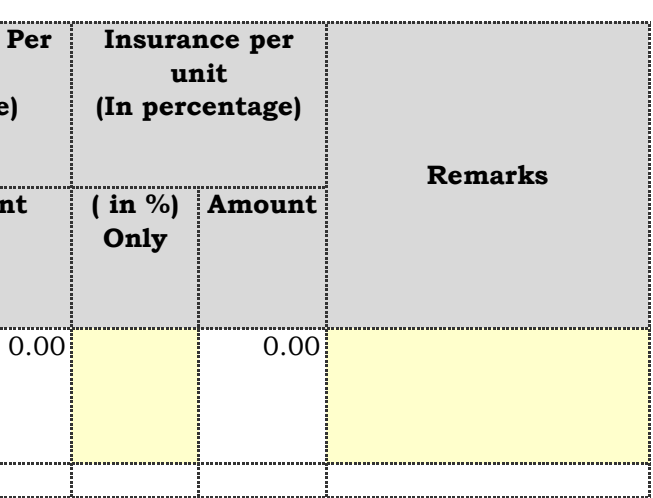

**Place of delivery IPR Gandhinagar**

**2) Bidders submitting offers in INR for imported items shall quote the price inclusive of Custom Duty in Unit Rate Column**

**3) For Imported Items to be supplied directly by foreign bidders, customs duty and IGST as applicable shall be loaded by purchaser.**

**4) Bidders may quote in INR or in a currency of their choice**

**IMPORTED NOTES: 1) Custom Duty Exemption certificate will not be issued to any bidder under any circumtances.**

**NOTES:**

**(a) If freight is not shown seperately it will be treated as "FREE DELIVERY" (applicable for INR Quote)**

*From* **Basic Unit Rate Discount (in amount) Basic Unit rate after discount ( in %) Only Amount ( in %) Only**  $A$ moun 1 Supply of Hydrogen Isotope Target as per the drawing and technical specifications mentioned in the tender documents 2 | Nos. <mark>| | | | |</mark> <mark>| 0.00| |</mark> 0.00| | 0.00| | 0.00 **Type of Currency Offered Rates Insurance per Insurance per Insurance per Insurance per Packing and Forwarding Charges Per Unit (In percentage) IPR Enquiry NO & Date : NAME OF THE CONTRACTOR : Offer no & date: Tendered Quantity Unit of Measu remen t (UOM) HSN / SAC Code (\*1) Sl.No Unit (In percentage) Item Description PRICE SCHEDULE IPR/TPT/TN/ET/F/18-19/23 dated 31-07-2018**

**(b) Details specifications and scope of work are as per Attached Annexure**

**(c) If the rate cells left blank, it will be treates as "0" (ZERO)**

**(d) Vendor has to select "Type of currency", its mandatory**

**(e) Kindly enable the Macros if you receive the "Security Warning" message. (Click on options in "Security Warning" and select "Enable this content"**

**5) Prices in this bid format alone are acceptable** 

**6) GST (IGST, CGST, SGST or any form) should not be included in the basic cost (Unit Rate Column) for either goods or services**

**7) Evaluated total cost on the basis of bid prices will be calculated by Purchaser after bid opening & the same will be uploaded in e-tender potal later (\*1) HSN/SAC Code: For indigenous goods/services, to be filled by the bidder**

PDF production CutePDF evaluation edition www.CutePDF.com and the state of the state of the Bid-in INR Price Bid-in INR Price Bid-in INR

## Institute for Plasma Research

(An Aided Institute of Department of Atomic Energy, Government of India) Nr. Indira Bridge, Bhat, Gandhinagar-382428, Gujarat, INDIA